## **Technische Erläuterungen zu der Vollzugshilfe für Freileitungen**

Autor(en): **Kegel, Reinhard / Berger, Willi**

Objekttyp: **Article**

Zeitschrift: **Bulletin.ch : Fachzeitschrift und Verbandsinformationen von Electrosuisse, VSE = revue spécialisée et informations des associations Electrosuisse, AES**

Band (Jahr): **99 (2008)**

Heft 7

PDF erstellt am: **04.06.2024**

Persistenter Link: <https://doi.org/10.5169/seals-855843>

#### **Nutzungsbedingungen**

Die ETH-Bibliothek ist Anbieterin der digitalisierten Zeitschriften. Sie besitzt keine Urheberrechte an den Inhalten der Zeitschriften. Die Rechte liegen in der Regel bei den Herausgebern. Die auf der Plattform e-periodica veröffentlichten Dokumente stehen für nicht-kommerzielle Zwecke in Lehre und Forschung sowie für die private Nutzung frei zur Verfügung. Einzelne Dateien oder Ausdrucke aus diesem Angebot können zusammen mit diesen Nutzungsbedingungen und den korrekten Herkunftsbezeichnungen weitergegeben werden.

Das Veröffentlichen von Bildern in Print- und Online-Publikationen ist nur mit vorheriger Genehmigung der Rechteinhaber erlaubt. Die systematische Speicherung von Teilen des elektronischen Angebots auf anderen Servern bedarf ebenfalls des schriftlichen Einverständnisses der Rechteinhaber.

#### **Haftungsausschluss**

Alle Angaben erfolgen ohne Gewähr für Vollständigkeit oder Richtigkeit. Es wird keine Haftung übernommen für Schäden durch die Verwendung von Informationen aus diesem Online-Angebot oder durch das Fehlen von Informationen. Dies gilt auch für Inhalte Dritter, die über dieses Angebot zugänglich sind.

Ein Dienst der ETH-Bibliothek ETH Zürich, Rämistrasse 101, 8092 Zürich, Schweiz, www.library.ethz.ch

### **http://www.e-periodica.ch**

# Technische Erläuterungen zu der Vollzugshilfe für Freileitungen

## Eine Übersichtsbeschreibung

Seit Anfang 2000 müssen alle elektrischen Anlagen mit nungen von 1 kV und mehr in der Schweiz den Anlagengrenzwert von 1 µT hinsichtlich der magnetischen Felder an Orten der empfindlichen Nutzung einhalten. Die Umsetzung selber erfolgt mit der im Juni 2007 publizierten Vollzugshilfe des Bundesamts für Umwelt (BAFU), die als Vollzugs-, Rechen- und Messempfehlung konkretisiert wurde und zunächst als Entwurf zur Erprofür zwei Jahre ihre Gültigkeit besitzt. Danach erfolgt die endgültige, definitive Festsetzung.

Mit der Vollzugshilfe des BAFU [1] zur Verordnung über den Schutz vor nicht sierender Strahlung (NISV [2]) werden unbestimmte Rechtsbegriffe des Umweltschutzgesetzes [3] und der NISV konkretisiert, ein einheitlicher Vollzug für die Schweiz

Reinhard Kegel, Willi Berger

gefördert und eine Rechtssicherheit für Bundesbehörden und Kantone (Bauzonen) für die rechtskonforme Auslegung des Umweltrechts geschaffen. Zudem zeigen sie Anhaltspunkte für Privatpersonen und Elektrizitätsversorgungsunternehmen auf, nach denen diese die Rechtskonformität ihres wirtschaftlichen Handelns beurteilen können

#### Das Zwei-Arbeitspunkt-Modell der Vollzugshilfe

Sämtliche elektrischen Anlagen werden bei Freileitungen für den sogenannten Nennstrom<sup>1)</sup> projektiert, der je nach Land gemäss den technischen Richtlinien in Abhängigkeit des Leiterquerschnitts tabelliert ist. Für die Schweiz ist der maximale zulässige Dauerstrom für Freileitungen gemäss den Leitsätzen für die zulässige Dauerstrombelastung von Leitungsseilen [4] angegeben und gilt für eine Windgeschwindigkeit von 0,5 m/s und 40 °C Umgebungstemperatur. Die Vollzugshilfe enthält eine komplette Zusammenstellung für die tigsten Querschnitte. So lautet z.B. für Ad6002' der thermische Grenzstrom 960 A pro Teilleiter. Das Seil hat dann mit den oben genannten Umweltparametern eine Seiltemperatur von etwa 80 °C.

Dieser Zustand wird in der Vollzugshilfe als massgebender Betriebszustand mit den massgebenden zulässigen stromwerten bezeichnet. Er ist die wichtigste Grösse für die Vollzugshilfe, weil sämtliche vorsorglichen Immissionen (Anla-(Anlagegrenzwert) an diesen sogenannten Referenzzustand und damit auch an die Perimetergrössen gekoppelt sind. Eine messtechnische, reale Ermittlung von Im $misisionswerten$  in  $\mu$ T im massgebenden Betriebszustand ist nicht möglich, da keine

Freileitung zufällig die massgebenden lässigen Dauerstromwerte führt, die Umgebungstemperatur nicht zufällig genau 40 °C und die Windgeschwindigkeit nicht zufällig genau 0,5 m/s beträgt. Es handelt sich also beim massgebenden Betriebszustand um einen fiktiven Zustand, der sich zwar einer genauen messtechnischen Ermittlung zieht, aber mittels eines geeigneten digitalen Rechenmodells zugänglich wird. Aus diesem Grund wurde die Vollzugsempfehlung durch eine Rechen- und Messempfehlung ergänzt.

Es stellt sich die Frage, wie man das wendete digitale Datenmodell, das Rechenprogramm und die geometrischen und elektrischen Datensätze auf Korrektheit überprüfen kann. Dazu dient ein zweiter messtechnischer Arbeitspunkt, der zu einem beliebigen Zeitpunkt t unter realen Umweltbedingungen messtechnisch ermittelt wird. Er dient ausschliesslich dazu, die oben beschriebenen rechentechnisch ermittelten Perimeterwerte zu validieren. Damit liegt hinsichtlich des Vollzuges ein Zwei-Arbeitspunkt-Modell vor. Es berücksichtigt dabei die grossen Durchhangsun-

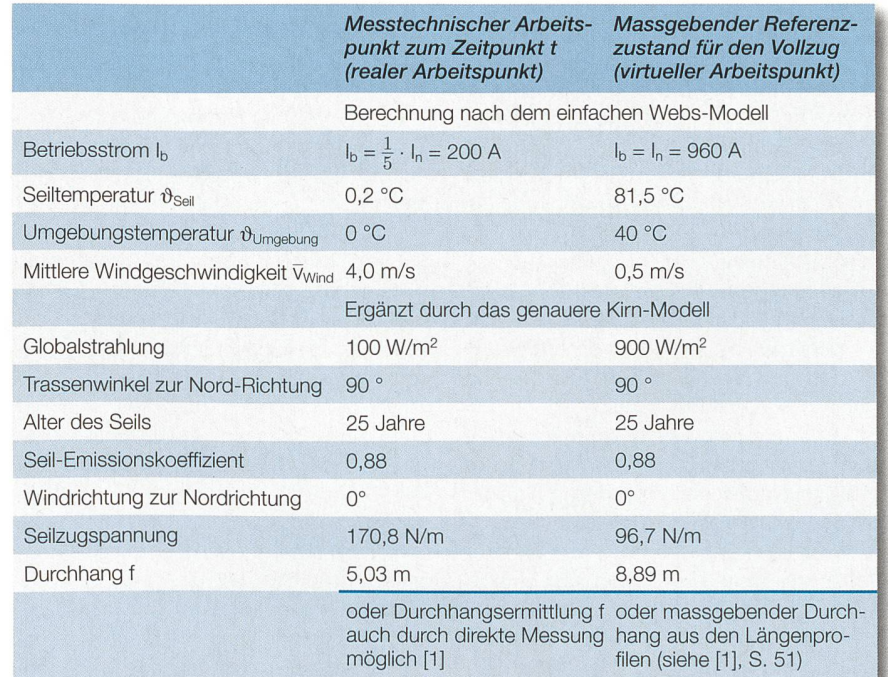

#### Tabelle Durchhangsunterschiede bei zwei Arbeitspunkten.

Hier beträgt der Durchhangsunterschied 3,86 m. Die Rechenergebnisse wurden mithilfe des IEV-SeilTemp-Programms ermittelt. Insgesamt wird der Durchhang f durch mehr als 40 Parameter bestimmt.

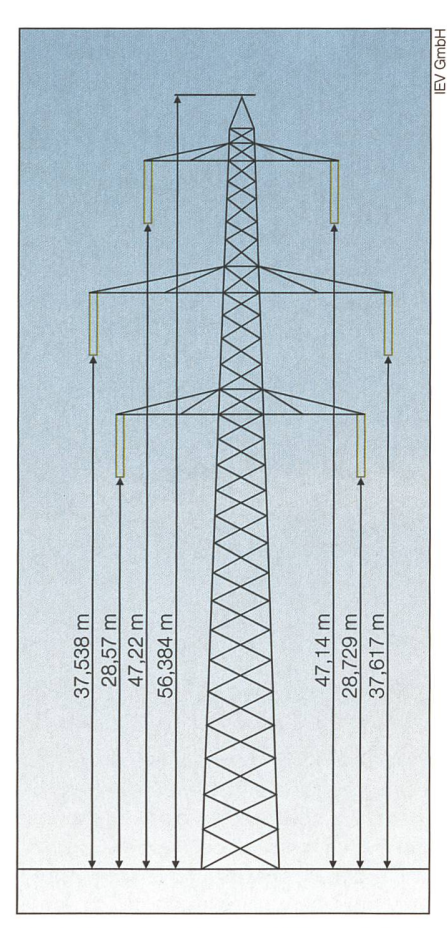

Bild <sup>1</sup> Darstellung eines 380-kV-Tonnen-Gittermasts mit zwei Systemen und einem Erdseil. In dieser Form als Träger-Mast mit einer Höhe von 56,4 m ausgelegt.

terschiede, die in den zwei Arbeitspunkten unter Umständen bis zu 4 m betragen können.

Zur Verdeutlichung wurde ein Ad600-Seil als Teilleiter gewählt, wobei die Feldlänge  $L = 500$  m betragen soll. Der erste messtechnische Arbeitspunkt wurde im Winter bei einem Betriebsstrom von  $I_b = 200$  A ermittelt. Es wurde ferner unterstellt, dass keine Oberwellen vorhanden sind und die Leitung symmetrisch betrieben wird. Der reale Durchhang wird mit hoher Genauigkeit durch das erweiterte KIRN<sup>3)</sup>-Modell bestimmt, welches die Ermittlung von Seiltemperaturen bis zu 150 °C erlaubt und in Deutschland bezüglich der Durchleitung eine wichtige Rolle spielt.

Ist der messtechnische Arbeitspunkt zu einem Zeitpunkt t bestimmt, so wird dieser Arbeitspunkt rechnerisch komplett für einer bestimme Stelle A:  $\overrightarrow{X}$  als effektive magnetische Gesamtflussdichte  $B(\vec{X})$  nachgebildet und anschliessend mit der digitalen Modellrechnung verglichen. Ist die Differenz zwischen Messung und Rechnung kleiner als der zulässige maximale Fehler, so ist das Rechenmodell geprüft bzw. validiert. Anschliessend kann man rechnerisch im Rechenprogramm den massgebenden Betriebszustand einstellen, um die einzelnen Untersuchungs- und Legitimationsperimeter zu bestimmen (Tabelle Seite 39).

#### Der massgebende Betriebszustand

An einem reellen Beispiel - einer zweisträngigen 380-kV-Leitung bei Heitersche zwischen Frauenfeld und Wil – soll der massgebende Betriebszustand verdeutlicht werden, weil in der Regel an dieser Stelle die meisten Fehler gemacht werden. Zu untersuchen ist ein Teilabschnitt mit einer Trasse in Tonnenausführung<sup>4)</sup> mit einem Erdseil (Bild 1).

Bei einem 380-kV-Netz beträgt die eck-Bemessungsspannung 420 kV. Diese Spannung wird definiert als diejenige Spannung U<sub>r</sub>, die maximal 24 Stunden anliegen darf. Die entsprechende Sternspannung beträgt 242,5 kV. Grundsätzlich werden im massgebenden Betriebszustand phasenoptimierte (bzw. sanierte) Leitungen vorausgesetzt. Die Perimetergrössen sind unbedingt dreidimensional zu ermitteln. Im vorliegenden Fall (Bild 2) verläuft die 1-µT-Isolinie als grösste Ausdehnung in etwa 35 m Höhe.

Für einen typischen Leitungsquerschnitt ist als Nennstrom der im Anhang der Vollzugshinweise für den Querschnitt von 600 mm2 (Ad600) genannte Wert von 960 A pro Teilleiter zu verwenden. Da in der Regel Zweierbündel verwendet werden, werden pro Phase also 1920 A übertragen.

#### Ablauf der Vollzugshilfe für Freileitungen in 5 Schritten Schritt 1: NIS-Beurteilung eines neuen, aber bereits gebauten Leitungsabschnitts

Die Plangenehmigungsbehörde verfügt über eine Abnahmemessung (siehe [1], S. 44), und der Anlagenbetreiber erteilt den Auftrag an ein neutrales, akkreditiertes Messlabor.

#### Schritt 2: Messung sämtlicher Parameter

Es werden sämtliche Parameter für den ersten Last-Arbeitspunkt (P<sub>i</sub>, Q<sub>i</sub>) des betreffenden Leitungsabschnitts zum Zeitpunkt t<sup>\*</sup> gemessen. Die zum Zeitpunkt t<sup>\*</sup> variablen Typen sind dabei: die komplexen Ströme und Spannungen aller Phasenseile im Unterwerk bzw. in der Netzleitstelle zum Messzeitpunkt sowie sämtliche Umweltparameter, Oberwellen, Asymmetrien in den Amplituden und Phasen, mittlere geschwindigkeit in der Höhe h,  $\bar{v}_{\text{Wind}}$ (h), Umgebungstemperatur  $\vartheta_{\cup_{m\text{gebung}}}$ , Windrichtung, Bö-Faktor, Bodentyp, Geländetyp, Bodenrauigkeit, massgebende Lastflussrichtung, Korrelationskoeffizient, Trassenwinkel zur Nordrichtung, Seil-Emissionskoeffizient, aktuelle Globalstrahlung, aktueller Durchhang f im Arbeitspunkt (P;, Q;) für die Gegenkontrolle.

Die statischen Grössen werden interferometrisch (trianguliert) vermessen: punkte der Maststandorte, Trassenrichtung, Messaufpunkt: Abstand zum untersten Seil, Höhendifferenz zum untersten Seil, Abspannabschnitte, Feldlängen, ggf. auch Topologieprüfung, Fremdquellen (Kabel, terwerke, andere Freileitungen usw.). Bei Transformatoren wird auch die Kennziffer der Schaltgruppe bestimmt.

#### Schritt 3: Digitale Modellierung der Szene und Dateneingabe

Aufstellen und Eingabe des elektrischen und geometrischen Datensatzes (variable und statische Grössen) in ein Softwaresysfür den betreffenden Leitungsabschnitt inkl. Umweltparameter, die zum Zeitpunkt t\* inkl. Lastzustand (P<sub>i</sub>\*, Q<sub>i</sub>\*) herrschten (rund 150 Parameter sind zu berücksichtigen). Kennzeichnung des Messaufpunkts. Die Abnahmemessung war erfolgreich, wenn Formel <sup>1</sup> gilt. Das digitale Rechenmodell ist damit validiert.

$$
\Delta B = |B_{\text{Mess}} - B_{\text{Mod}}| < 2 \cdot \sqrt{\sum \left(\frac{U_p}{k_p}\right)^2} \tag{1}
$$

#### Schritt 4: Ermittlung der Untersuchungsund Legitimationsperimeter

Die Untersuchungs- und Legitimationsperimeter werden im massgebenden Betriebszustand und in der massgebenden Lastflussrichtung ermittelt (zweiter Arbeitspunkt und bei stets optimaler Phasenbelegung).

#### Schritt 5: Ausfüllung der Standortdatenblätter<sup>5)</sup>

Der Messbericht wird der Plangenehmigungsbehörde (ESTI<sup>6)</sup>) eingereicht.

#### Die wichtigsten Daten für den massgebenden Betriebszustand

Die wichtigsten Randbedingungen und Daten für den massgebenden Betriebszustand einschliesslich der Rechenergebnisse sind:

- Es liegt eine definierte Anlage vor.
- Die Anlage wird phasenoptimiert<sup>7)</sup> betrieben.
- Es handelt sich um eine geänderte Altanlage, für die am 1. Februar 2000 noch keine rechtskräftige Plangenehmigung vorlag.
- Die Leitung besteht aus einem Zweierbündel mit Erdseil.
- Der Strom ist symmetrisch (in Phase und Amplitude).
- Der Strom weist keine Oberwellen auf.
- Der thermische Grenzstrom bei Ad600 beträgt 2 × 960 A.

#### Freileitungen

- Die höchste Betriebsspannung ist 420 kV (symmetrisch).
- Die höchste Spannung Leiter-Erde beträgt 242,5 kV (symmetrisch).
- Die massgebende Lastflussrichtung ist «gleichsinnig».
- Die mittlere Windgeschwindigkeit in der Höhe h,  $\bar{v}_{\text{Wind}}$ (h), beträgt 0,5 m/s.
- Die Umgebungstemperatur  $9_{Umgebung}$ beträgt 40 °C.
- Der Mindestabstand zum Boden beträgt 11,3 m (LeV $^{8)}$ ).
- Es liegt nur eine Frequenz vor (keine ICNIRP9'-Summenformel).
- Es sind laut PK 25<sup>10)</sup> von Swisstopo<sup>11)</sup> OMEN<sup>12)</sup> vorhanden.
- Es sind laut PK 25 von Swisstopo OKA<sup>13)</sup> vorhanden.
- Der Untersuchungsperimeter ist ermittelt:  $d = 60.9$  m links und rechts ab Leitungsachse (kann z.B. bei einsträngigem Betrieb auch ungleich sein.
- Der Legitimationsperimeter ist ermittelt:  $2 \times d = 122$  m beidseits ab Leitungsachse (immer symmetrisch).
- die Sanierungsfrist beträgt 5 Jahre (maximal 7,5 Jahre).
- Die Normgrössen (DIN VDE 0848 Teil 1) werden ermittelt.
- Die ermittelten Max.-Werte für das elektrische Feld <sup>E</sup> bzw. die magnetische duktion B innerhalb des Untersuchungsperimeters betragen am Ort des grössten Durchhangs (h = 1 m) für  $E_{\text{Max.}}$  1,217  $kV/m$  und für  $B_{Max.}$  6,8  $\mu$ T.

Die von Swisstopo gelieferten Pixelkarten vom Typ PK 25 können als Hintergrundbilder importiert werden. Alle Bürger, die innerhalb des Legitimationsperimeter wohnen oder Eigentum an OMEN sitzen, haben Mitwirkungsrechte nach dem Bundesgesetz über das Verwaltungsverfahren und das Öffentlichkeitsprinzip. Diese Rechte werden wahrgenommen durch Akteneinsicht-, Einsprache- und Beschwerderecht im Rahmen des Plangenehmigungs- bzw. des Sanierungsverfahrens.

#### Massgebende Lastflussrichtung und Netzleitstellen

Die massgebende Lastflussrichtung ist von grosser Bedeutung für den optimierten Betrieb einer zweisträngigen Leitung. Wird die Leitung phasenoptimiert betrieben, so verkleinert sich die magnetische Bodenflussdichte erheblich. Diese Verkleinerung betrifft die gesamte Fläche des Trassenbereichs.

In Trassenmitte wird die Bodenflussdichte von 12,5 auf  $9.5 \mu T$  und in 25 m Entfernung von der Trassenmitte etwa von 9,5 auf 5 µT reduziert. Der Anlagegrenzwert

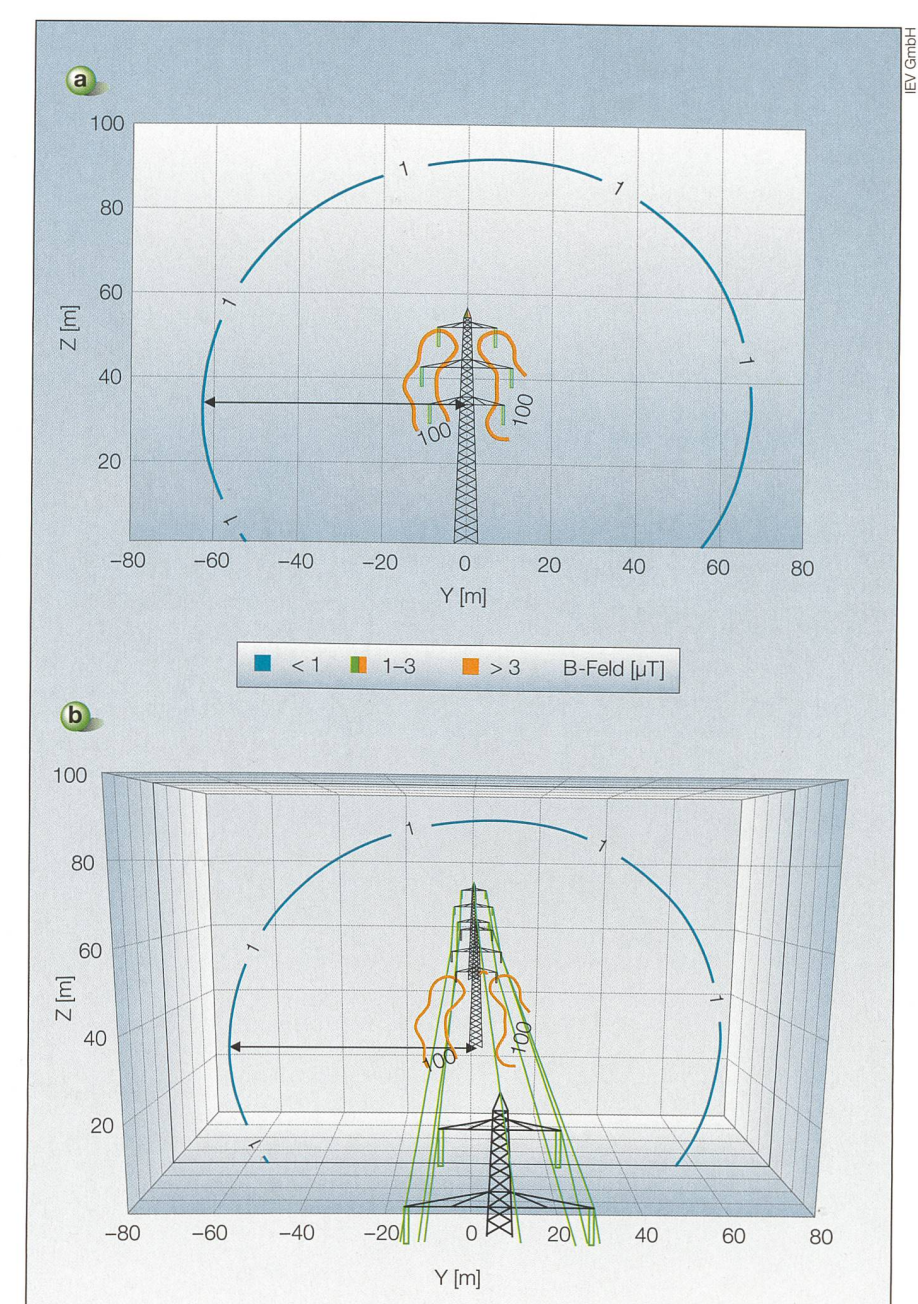

Bild <sup>2</sup> Korrekte Kontrolle des Untersuchungsperimeters mit der grössten Ausdehnung.

Bild 2a: Im Bild verläuft die 1-µT-lsolinie als grösste Ausdehnung in etwa 35 m Höhe über Erdoberkante. Der Perimeter d kann direkt in die 3-D-Szene eingebaut und auch angezeigt werden (Bild 2b). Bei der Bestimmung von d können die grössten Fehler gemacht werden. Die rote Isolinie gibt den Immissionsgrenzwert wie-

Bild 2b: Der Untersuchungsperimeter wird in der Trassenrichtung überprüft, weil die grösste Ausdehnung der 1-µT-Isolinie über dem Boden liegt.

verläuft hier typischerweise in 60 m Entfernung von der Trassenmitte (Bild 3).

Wünschenswert ist natürlich, dass alle zweisträngigen Leitungen möglichst phasenoptimiert betrieben werden können. Dies ist leider nicht der Fall, wie das krete Beispiel eines geplanten Netzes im Oberwallis (Bild 4) zeigt. In allen Spannungsbereichen wurden nahezu alle Trassen zwar zweisträngig gefahren, jedoch nicht durch Parallelschaltung. Jeder Strang wurde unabhängig mit unterschiedlichen

Spannungsbereichen und möglicherweise auch mit unterschiedlichen Frequenzen als Gemeinschafts- oder Partnerleitungen plant und gebaut.

Aus diesem Grund ist es wichtig, die massgebende Lastflussrichtung zu ermitteln. Sie lässt sich einteilen in einen gleichsinnigen (optimaler Fall, Minimum des Magnetfelds), einen gegensinnigen oder einen ungekoppelten Lastfluss.

Das 110-kV-Netz ist in der Hauptsache ein stark vermaschtes Netz, das 220-kV-

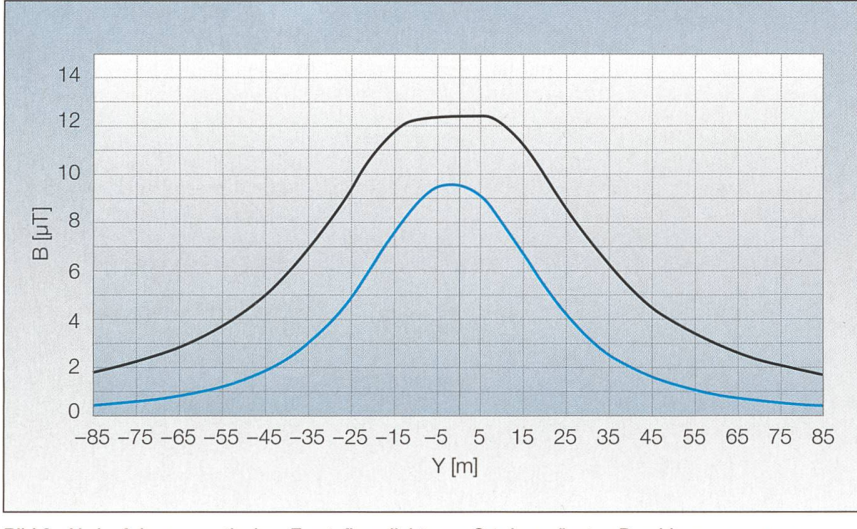

Bild 3 Verlauf der magnetischen Ersatzflussdichte am Ort des grössten Durchhangs quer zur Trassenachse.

Die Kurven zeigen die Magnetfelder für eine zweisträngige Standardleitung nach Bild 1, in Tonnenausführung bei 2x960 A Betriebsstrom.

Schwarze Linie: nicht phasenoptimiert; blaue Line: phasenoptimiert, symmetrisch, optimierter Betrieb.

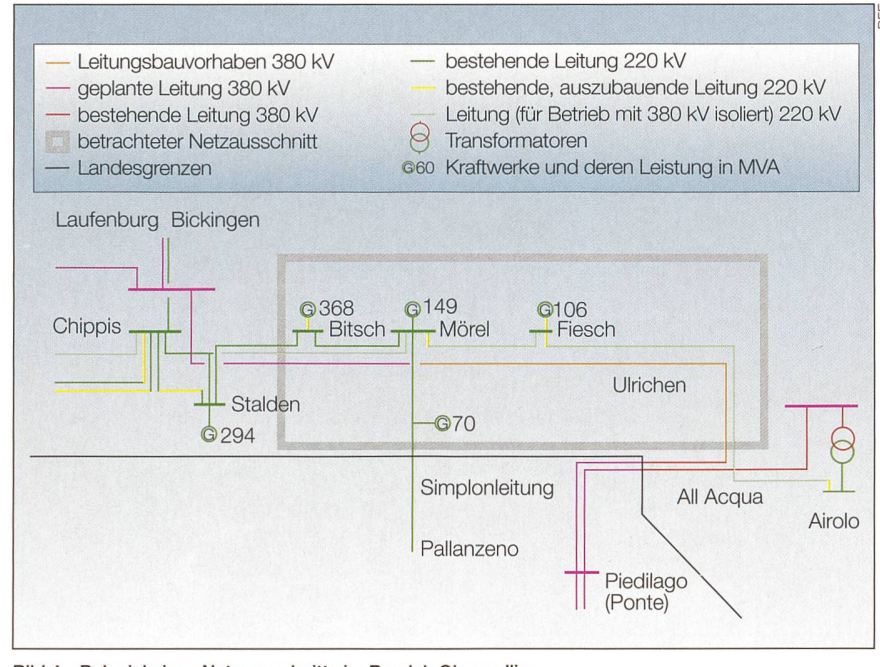

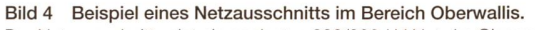

Der Netzausschnitt zeigt ein geplantes 220/380-kV-Netz im Oberwallis. Der heutige und zukünftige Netzauserfolgt grundsätzlich nach netztheoretischen Gesichtspunkten [5].

und das 380-kV-Netz sind gering vermaschte Netze. Im Rahmen dieser Vermaschung für Höchstspannungsleitungen können verschiedene Netzkonstellationen vorkommen, die u.a. die Lastströme innerhalb von 24 Stunden hinsichtlich der Stromrichtung mehrfach umdrehen können. Die Stromrichtung in den Phasenleitern wird letztlich durch die aktuelle Höhe der spannungen bestimmt.

Mittels dem in Bild 5 dargestellten vereinfachten Ersatzschaltbild lässt sich die Stromumkehr erläutern. Demnach bestimmt die Spannungsdifferenz U<sub>N1</sub>-U<sub>N2</sub> die Richtung des Ausgleichsstroms Id, der sich mittels Formel 2 berechnen lässt.

$$
I_{d} = \frac{U_{N1} - U_{N2}}{\sqrt{3} \cdot jX_{N}} = \begin{cases} >0\\ <0 \end{cases}
$$
 (2)

Ein einfaches elektrotechnisches Erklärungsmodell liefern die dreiphasigen Darstellungen in Bild 6.

Der Korrelationskoeffizient k sagt aus, inwieweit eine zweisträngige Leitung innerhalb eines Beurteilungszeitraums von 12 Monaten phasenoptimiert werden kann. Seine Berechnung erfolgt nach der Korrelationstheorie (Formel 3) und ist für einen

5 grösseren Zeitraum nur möglich, wenn eine  $\frac{5}{4}$  digitale Langzeitaufnahme der Zeitreihen vorgenommen werden kann.

$$
Kor(X,Y) = k = \frac{Cov(X,Y)}{\sqrt{Var(X) \cdot Var(Y)}}
$$

$$
= \frac{\sum_{i} X \cdot Y}{\sqrt{\sum_{i} X \cdot \sum_{i} Y}} \text{ mit } X = \begin{vmatrix} I_{1, \text{ tr}} \\ I_{1, \text{ tr}} \\ \vdots \\ I_{1, \text{ tr}} \end{vmatrix}, Y = \begin{vmatrix} I_{2, \text{ tr}} \\ I_{2, \text{ tr}} \\ \vdots \\ I_{2, \text{ tr}} \end{vmatrix} (3)
$$

Dabei gelten für die Ströme der zweisträngigen Drehstrom-Leitung folgende Zusammenhänge (Formel 4);

$$
I_{j}(t_{i}) = sign(P_{j}(t_{i})) \cdot \frac{\sqrt{3}}{3 \cdot U_{b,j}(t_{i})} \cdot \sqrt{P_{j}^{2}(t_{i}) + Q_{j}^{2}(t_{i})}
$$
  
mit j = 1, 2 und  $\forall t_{i}$  (4)

Werden die Zeitreihen für Bahnströme gemessen, so gilt entsprechend Formel 5.

$$
I_{j}(t_{i}) = sign(P_{j}(t_{i})) \cdot \frac{\sqrt{3}}{U_{b,j}(t_{i})} \cdot \sqrt{P_{j}^{2}(t_{i}) + Q_{j}^{2}(t_{i})}
$$
  
mit j = 1, 2 und V t<sub>i</sub> (5)

Der Lastwinkel lässt sich dabei gemäss Formel 6 ermitteln.

$$
\varphi = \arctan\left(\frac{Q}{P}\right) \tag{6}
$$

Die Korrelation kann nach Pearson dann aufgestellt werden, wenn mindestens zwei intervallskalierte, quadratisch integrierbare Merkmale (Zeitreihen X und Y des Lastflusses) in Form von zwei reellwertigen Vektoren X und Y vorliegen. Der Korrelationskoeffizient k kann nur Werte zwischen -1 und +1 annehmen. Ist  $k = \pm 1$ , besteht ein vollständig positiver bzw. negativer linearer Zusammenhang zwischen den betrachteten Merkmalen, d.h. eine Phasenoptimierung ist für alle 24 Stunden möglich. Ist  $k =$ 0, liegt kein linearer Zusammenhang vor, und die Leitung ist für keinen Zeitpunkt timierbar, da sie unkorreliert ist. Die Pearson-Korrelation lässt sich mittels der zwei Zeitreihenvektoren X und Y berechnen (For-3). Um Zufallsgrössen auszuschliessen, wäre eine langfristige Erfassung der Zeitreihen wünschenswert. Dies setzt allerdings

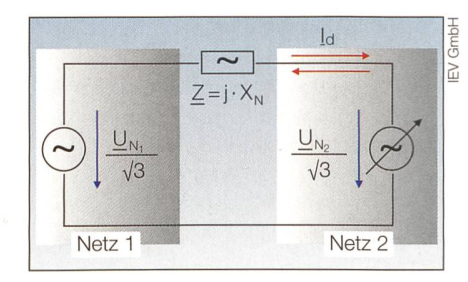

Bild 5 Vereinfachtes Ersatzschaltbild im Mitsystem als einfache Modellierung für die Stromumkehr. la stellt den Ausgleichsstrom zwischen zwei Netzen

bei zweiseitiger Einspeisung dar.

#### Freileitungen

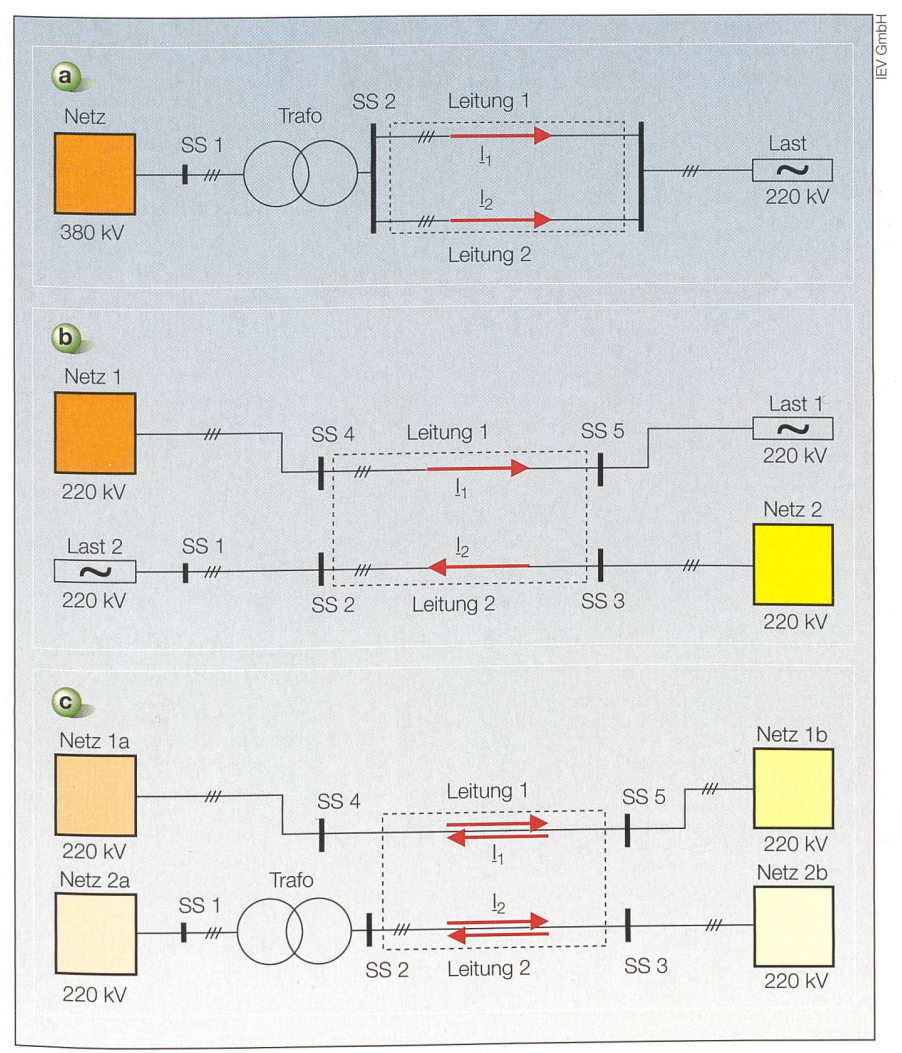

#### Bild <sup>6</sup> Darstellungen einer zweisträngigen Leitung.

Bild 6a: Gleichsinnig gekoppelte Lastflussrichtung (Parallelschaltung). Links befindet sich die Quelle bzw. die Einspeisung und rechts der Verbraucher. Die Ströme fliessen lastunabhängig und immer in die gleiche Richtung. Aufgrund der Parallelschaltung ergibt diese Schaltung die Leitung mit den geringsten Immissionen. Der Korrelationskoeffizient k = 1, d.h. die Phasenauslöschung ist stets wirksam. I<sub>1</sub> und I<sub>2</sub> stellen komplexe Stromvektoren dar.

Korrelationskoeffizient k = 1, d.h. die Phasenauslöschung ist stets wirksam. <u>I<sub>1</sub> und I<sub>2</sub> stellen komplexe Stro</u><br>Vektoren dar.<br>Bild 6b: Gegensinnig gekoppelte Lastflussrichtung. Links befindet sich die Einspeisung und re Bild 6b: Gegensinnig gekoppelte Lastflussrichtung. Links befindet sich die Einspeisung und rechts der Ver-Richtung. Dieser Trassentyp ist hinsichtlich der Feldemission nur schwer optimierbar. Der Korrelationskoeffizient k = -0,7, d.h., die Phasenoptimierung ist nur im abgeschwächtem Masse wirksam.

Bild 6c: Ungekoppelte Lastflussrichtung. Die Ströme fliessen spannungsabhängig in jedem Strang. Dieser Trassentyp ist hinsichtlich der Feldimissionen fast nicht mehr optimierbar. Die Strangströme sind im wesentlichen Ausgleichsströme mit einem Nulldurchgang für den Fall, dass die Spannung der Netze 1a und 2a identisch sind. Eine Langzeitaufnahme könnte die Möglichkeit eröffnen, nach einem speziellen cg-Verfahren<sup>16)</sup> der IEV GmbH die Leitung in ein Phasenoptimum zu fahren. Der Korrelationskoeffizient k = -0,1, d.h., die Phasenoptimierung ist nicht wirksam.

voraus, dass eine entsprechende Speicherung der Datenmengen in der Netzleitstelle vorgenommen wird.

Soll eine Abnahmemessung zwischen zwei Knotenpunkten <sup>i</sup> und <sup>j</sup> vorgenommen werden, so ist es empfehlenswert, zeitgleich durch die Netzleitstelle den komple-Stromvektor der Leitungen <sup>1</sup> und 2 gemäss Formel 7 einer zweisträngigen tung digital bereitzustellen. Zudem empfiehlt es sich für das Erfassen der Vorzeichenänderung der Ströme der Leitung 1 und 2, die komplexe Knotenspannung gemäss Formel 8 zeitgleich zu erfassen und auszuwerten.

$$
A_{\parallel} = \begin{vmatrix} I_{L,1,1}(i\omega) \\ I_{L,2,1}(i\omega) \\ I_{L,3,1}(i\omega) \end{vmatrix} \quad \text{bzw.} \quad I_{\parallel} = \begin{vmatrix} I_{L,1,1}(i\omega) \\ I_{L,2,1}(i\omega) \\ I_{L,3,1}(i\omega) \end{vmatrix} \tag{7}
$$

$$
\underline{U}_{ij} = \underline{U}_i - \underline{U}_j = \begin{Bmatrix} >0 \\ <0 \end{Bmatrix}
$$

Wenn die Leitungen nicht verdrillt werden, muss im Rahmen der Netzbetriebsführung bei längeren Leitungen ab etwa 30 km mit erheblichen Asymmetrien in den Netzspannungen gerechnet werden. Der Grund dieser Spannungsverzerrungen liegt darin begründet, dass bei üblichen Tonnenoder Donaumastbildern die Aufhängung nie symmetrisch erfolgt und dass damit

die resultierenden Längsimpedanzen der drei Phasen stets unterschiedliche Werte ergeben. Es lässt sich rechnerisch nachweisen, dass sich bei einer 100 km langen unverdrillten 380-kV-Freileitung Verzerrungen in den Spannungen (bei eingeprägten Betriebsströmen) von bis zu 10% ergeben.

Für Netzberechnungen darf man daher nicht mehr auf das einphasige Ersatzschaltbild im Mitsystem zurückgreifen, sondern auf die unitäre Transformation der metrischen Komponenten, also im Mit-, Gegen- und Nullsystem. Aus diesem Grunde sollten - wie es in fast allen europäischen Ländern üblich ist - Leitungen stets verdrillt werden.

#### Das quasistationäre Magnetfeld

Voraussetzung für ein quasistationäres Magnetfeld ist, dass ein linearer Feldraum vorliegt, die relative Permeabilität  $\mu_r \approx 1$  beträgt und mögliche induzierende Wirbelströme sowie der Erdeinfluss vernachlässigbar sind. Aufgrund des quasistationären Verhalts kann die Verschiebungsstromdichte  $\dot{D} \approx 0$  vernachlässigt werden. Nach Maxwell gelten also die mathematischen Zusammenhänge im Zeitbereich gemäss Formel 9.

$$
\nabla \times \vec{H} = \vec{S} + \vec{0}; \ \nabla \times \vec{E} = -\frac{\partial \vec{B}}{\partial t}
$$
  

$$
\nabla \cdot \vec{D} = \rho; \ \nabla \cdot \vec{B} = 0
$$
 (9)

Wird vereinfachend ein µ-tes Phasenseil durch ein Drahtsegment nachgebildet, so kann man die vektorielle komplexe Stromdichte  $\vec{S}_{\mu}(\omega,\vec{Y})$  als Quelle am Ort  $\vec{Y}$  betrachten, die am Ort  $\overrightarrow{X}$  die magnetische Flussdichte  $\vec{B}_u(i\omega,\vec{X})$  induziert. Es liegt also eine nicht bijektive Abbildung vor. Mathematisch kann man diese Abbildung für alle n-Seile gemäss Formel 10 beschreiben.

$$
\sum_{\mu=1}^n \overrightarrow{\underline{S}}_{\mu} (j\omega, \overrightarrow{Y}_{\mu} )_{50 \; Hz} \rightarrow
$$

 $(8)$ 

$$
\sum_{\mu=1}^{n} \underline{\vec{B}}_{\mu}(\mathbf{j}\omega,\vec{X})_{50 \, \text{Hz}} = \begin{vmatrix} \sum_{\mu=\kappa,\mu,50 \, \text{Hz}} \sum_{\mu,\mu,50 \, \text{Hz}} \cdots \sum_{\mu,\mu,50 \, \text{Hz}} \cdots \sum_{\mu,\mu,\delta,\mu,\gamma} \end{vmatrix} \tag{10}
$$

Da jedes Seil eine andere Aufhängung aufweist, muss der Vektor  $\vec{Y}_u$  entsprechend indiziert werden. Als Frequenz sollte nach den Vollzugshinweisen nur der 50-Hz-Anteil betrachtet werden, alle anderen Subharmonischen oder Oberwellen müssen unterdrückt werden.

Mit dieser Darstellung erhält man die gentlichen Messwerte. Für den Immissionsgrenzwert lässt sich die sogenannte mamagnetische Ersatzgrösse über das vektorielle, konjugiert komplexe Vektorprodukt mit der euklidischen Norm gemäss Formel <sup>11</sup> leiten.

$$
B = \left\| \begin{array}{c} B_x \\ B_y \\ B_z \end{array} \right\| = \sum_{\mu=1}^n \sqrt{\left( B_{x,\mu} B_{y,\mu} B_{z,\mu} \right)^* \cdot \begin{array}{c} B_{x,\mu} \\ B_{y,\mu} \\ B_{z,\mu} \end{array}} \\ = \sqrt{B_x^2 + B_y^2 + B_z^2} \tag{11}
$$

Diese Grösse wird als magnetische Ersatzgrösse (englisch: resultant vector) bezeichnet und stellt einen Effektivwert dar.

Bei einer typischen elliptischen Polarisation (einfrequent) kann man insbesondere messtechnisch das Minimum sowie das Maximum (der Ellipse) durch Schwenken des Magnetfeldmessgeräts ermitteln, wobei die in Formel 12 dargestellten Zusammenhänge gelten.

$$
B2 = Bx2 + By2 + Bz2 \text{ und}
$$
  

$$
B2 = Bmax2 + Bmin2
$$
 (12)

Um Messfehler und Fehlinterpretationen zu vermeiden, empfiehlt es sich, die Messung stets mithilfe einer Fourier-Transformation durchzuführen. Durch Filter-Algorithmen lässt sich die 50-Hz-Grundharormonische herausfiltern, die für den nerischen Vergleich genügt.

#### Das digitale Berechnungsmodell

Seit 1990 ist eine Vielzahl von Veröffentlichungen über die digitalen Berechnungsmodelle erschienen. Die wichtigsten sind [6, 7, 8, 9] bzw. [10] für den Vergleich zwischen Rechnung und Messung.

Bei der Auswahl der Software ist darauf zu achten, dass sie über eine Klassenbibliomit allen in der Schweiz vorhandenen Mastbildern verfügt und folgende Möglichkeiten bietet:

- Einstellung der verschiedenen Umgebungsparameter auf den massgeben-Nennzustand und messtechnischen Zustand (siehe Tabelle auf Seite 39).
- Möglichkeit der Erstellung von Sondermasten, wie beispielsweise Abspanngerüst oder Kreuzmast.
- Durchhangsberechnung nach dem neuen KIRN-Modell für verschiedene Betriebszustände als zusätzliche Kontrolle
- Isoliniendarstellung mit genauer Vermessung für den Untersuchungsperimeter im dreidimensionalen Raum.
- Kartendarstellung mit Untersuchungsund Legitimationsperimeter.
- Nachbildung des Höhenprofils durch z.B. DHM25<sup>14)</sup> von Swisstopo.
- automatische Berechnung nach der ICNIRP-Summenformel.
- Automatische Berechnung der Seiltemperatur in Abhängigkeit der Parameter.
- Korrekte digitale Nachbildung der Kennziffer von Transformatoren (z.B. Dyn5<sup>15)</sup>).
- Automatische Berücksichtigung der Leitsätze für die zulässige Dauerstrombelastung von Leitungsseilen sowie Betriebsspannungen.
- Angabe der Mindestabstände Seil-Boden gemäss der Vollzugshilfe.
- Nachbildung der massgebenden Lastflussrichtung
- Darstellung der massgebenden Grenzwerte durch dreidimensionale Hyperflächen.

Diese Aufzählung beschreibt nur die wichtigsten Punkte, um den Vollzug korrekt und mit geringen Abweichungen durchführen zu können. In den letzten Jahren wurden vielfältige Kontrollberechnungen bzw. Messungen durchgeführt und durchschnittlich Abweichungen von bis zu ±5% festgestellt. Die meisten Fehler wies in der Regel das verwendete Datenmodell auf.

#### Referenzen

- [1] BAFU: Vollzugshilfe zur NISV Vollzugs-, Rechen- und Messempfehlung. www.bafu. admin.ch.
- [2] BUWAL: Verordnung über den Schutz vor nicht ionisierender Strahlung. SR 814.710. [3] BAFU: Bundesgesetz vom 7. Oktober 1983
- über den Umweltschutz (Umweltschutzgesetz). SR 814.01.
- [4] SEV: Leitsätze für die zulässige Dauerstrombelastung von Leitungsseilen. SEV Nr. 198/ A1.1960 und 198.1952.
- [5] BFE: Erläuternder Bericht zum SÜL/PGV-Verfahren. S. 41.
- [6] R. Kegel, M. Mucheier, S. Basche: Rechnergestützte, EMV-gerechte Planung und jektierung von Freileitungs-, Sammelschienenund Kabeltrassen. Elektrie, Bd. 50, Berlin, 1996, Heft 4/5/6/7/8 S. 183-195.
- [7] R. Kegel, M. Mucheier, S. Basche: Computer-Aided Planning and Construction of Overhead and Underground Lines in Accordance with  $EMC -$  the annual review of research on biological effects of electric an magnetic fields from the generation, delivery and use of eletricity. W/L Associates LTD., San Antonio Texas, USA, November 1996.
- [8] R. Kegel: Messung, Berechnung und Darstellung elektrischer und magnetischer Felder im Nahbereich von Freileitungen. In: Aktuelle Probleme des Freileitungsbaues, Leitungs-Fachtagung vom 19./20. Mai 1994 in Dresden.
- [9] A. Killaitis: Die Berechnung elektromagnetischer Felder mit Copperfield. WEKA-Praxis-Handbuch: Elektromagnetische Verträglich-<br>keit., Kap. 15.7, WEKA-Verlag, 2001.
- [10] R. Kegel: Vergleichsbeispiele: Rechnung versus Messung. IEV-Journal, Info-Heft 01/2006 S. 7. www.iev.ch.

#### Angaben zu den Autoren

Prof. Dr.-Ing. Reinhard Kegel ist seit 1990 Professor für Energieversorgung und EMV an einer norddeutschen Hochschule und Hauptgesellschafder Firma IEV GmbH in Lübeck, Deutschland. Seit dieser Zeit wurden von der IEV GmbH mehrere wissenschaftliche Feldberechnungsprogramme für elektrische Anlagen über <sup>1</sup> kV entwickelt, seit 1998 auch speziell für die NIS-Verordnung. Mit dieser Software (Copperfield) können extrem magnetfeld-Freileitungen und Transformatorenstationen dreidimensional konstruiert, gebaut und auf Ein-Einhaltung der NISV geprüft werden. iev@iev.de, Institut für Elektromagnetische Verträglichkeit - IEV GmbH (www.iev.ch www.iev.de), D-23562 Lübeck

Dipl. El.-Ing. HTL Willi Berger arbeitet seit 1998 als Leiter Inspektionen/Beratung bei Electrosuisse. willi.berger@eiectrosuisse.ch, Electrosuisse, 8320 Fehraltorf

<sup>11</sup> Wird auch als thermischer Grenzstrom oder zulässiger Dauerstrom bezeichnet.

2|Ad600: Aldrey-Seil (Alu mit 0,5% Silizium und 0,5% Magnesium) mit Querschnitt 600 mm2.

<sup>3)</sup> KIRN: Prof. Herbert Kirn hat im Rahmen einer Studie<br>zwischen 1985 und 1987 in enger Zusammenarbeit mit den ehemaligen Badenwerken AG das Thema «Die stimmung der Temperatur von Freileitungsseilen» am Institut für Rationelle Energieanwendung der FH Karlsruhe untersucht.

<sup>4)</sup> Tonnenausführung: Die Tonnenausführung ist in der<br>Schweiz eine gängige Traversenform, die in den Auf-<br>hängepunkten einer Tonne ähnelt. Weitere Typen: Donau-, Einebene- und Tannen-Form.

<sup>5)</sup> Die Standortdatenblätter sind unter www.bafu.admin. ch/elektrosmog/01100/01108/04391/index.html zu finden

e) ESTI: Eidgenössisches Starkstrominspektorat.

7) Phasenoptimiert: Wenn bei einer zweisträngigen tung beide Stränge möglichst lange gleichsinnig und mit nahezu gleichen Strömen gekoppelt sind und die sechs Phasenleiter «ausgekreuzt» sind.

8) LeV: Verordnung über elektrische Leitungen (Leitungsverordnung, LeV), SR 734.31.

9) ICNIRP: International Commission on Non-Ionizing Ra-Radiation. Internationale, unabhängige Kommission für den Schutz vor nicht ionisierender Strahlung.

<sup>101</sup> PK 25: Pixelkarte mit Massstab 1:25000.

11) Swisstopo: Bundesamt für Landestopografie, www. swisstopo.admin.ch.

12) OMEN: Orte der empfindlichen Nutzung (z.B. Wohnzimmer, Schlafzimmer, Kinderzimmer, Kinderspielplätze<br>Schulräume, ständige Arbeitsräume).

13) OKA: Orte für den kurzfristigen Aufenthalt (z.B. Autogaragen, Treppenhäuser, Kirchen, Balkone).

141DHM25: Digitales xyz-Höhenmodell im Massstab 1:25000. Ein Datensatz, welcher die dreidimensionale Form der Erdoberfläche ohne Bewuchs und Bebauung beschreibt.

<sup>151</sup> Dyn5: Der Sternpunkt ist bei vollem Aussenleiterstrom belastbar.

16) cg-Verfahren: Wird auch als Verfahren der konjugierten Gradienten bezeichnet (engl. conjugate gradients); eine numerische Methode zur iterativen Lösung grosser Gleichungssysteme. Dieses Verfahren wird speziell bei Optimierungsverfahren angewendet.

#### Résumé

#### Explications techniques sur l'aide à l'exécution pour lignes aériennes

Descriptif synoptique. Depuis le début de l'an 2000, toutes les installations électriques présentant des tensions de 1 kV et plus doivent respecter en Suisse la valeur limite d'installation de 1  $\mu$ T pour les champs magnétiques en des lieux à utilisation sensible. La mise en œuvre se fait avec l'aide à l'exécution de l'Office fédéral de l'environnement (OFEV) publiée en juin 2007, concrétisée comme recommandation d'exécution, de calcul et de mesure et qui sera valable pour deux ans comme projet à l'essai. Puis suivra la version finale et définitive.

# Hydro Power

Zürich, 3. - 5. Juni 2008

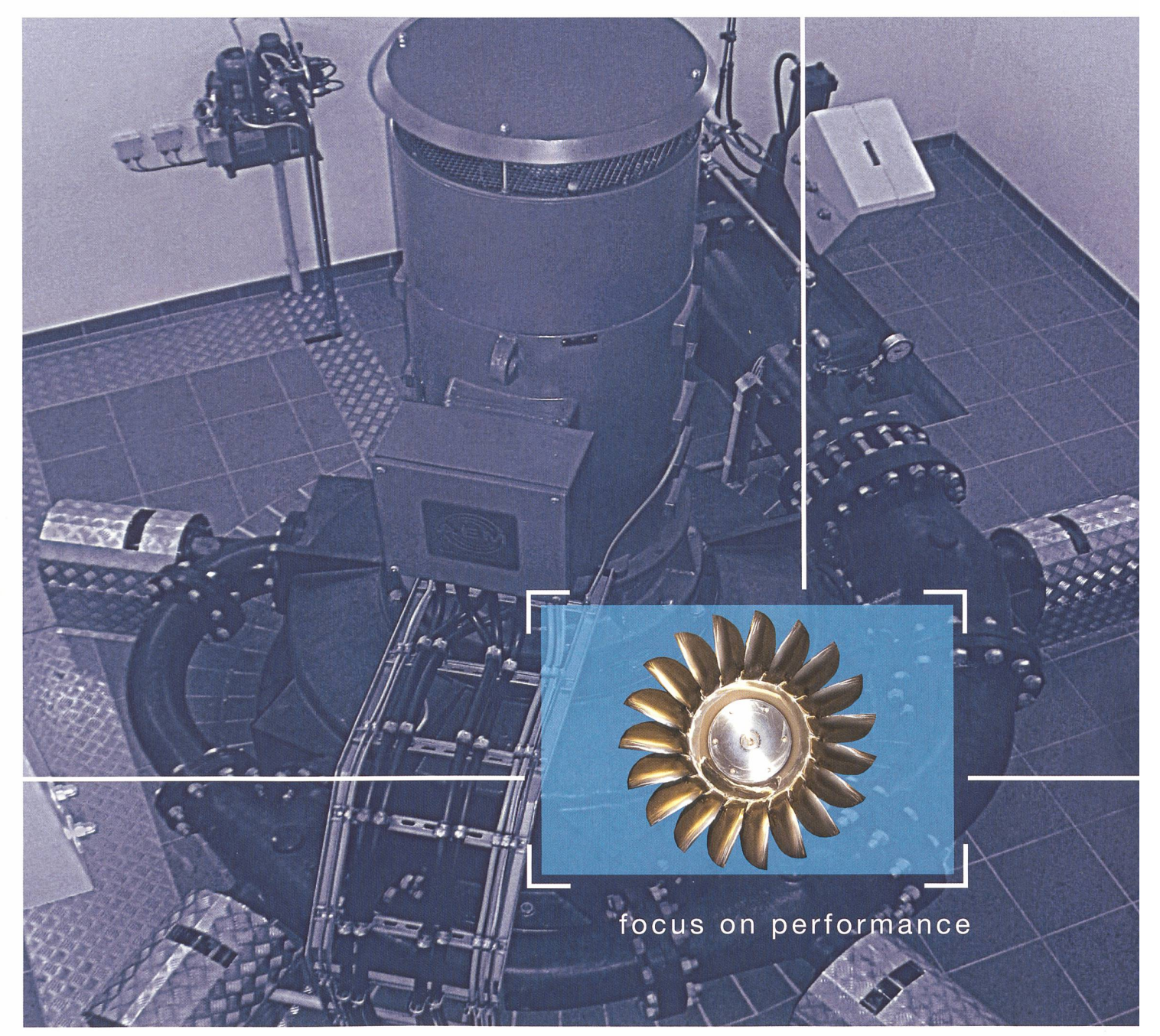

## Know how von Grosskraftwerken zum Nutzen von Kleinwasserkraft

Für Hochdruckanlagen wurde schon vor Jahren ein Konzept mit standardisierten Peltonturbinen entwickelt, das ein breites Einsatzgebiet abdeckt und einen wirtschaftlichen Ausbau von kleinen Wasserkräften ermöglicht. Als Grundlage dienten Kenntnisse und Erfahrungen, die durch intensive Forschungs- und Entwicklungsarbeiten für Grosswasserkraftwerke gewonnen wurden. Die Compact Pelton Turbinen in horizontaler und vertikaler Bauweise werden für einen Fallhöhenbereich von 60 bis 1.000 m bei Leistungen von ca. 50 kW bis 15 MW eingesetzt. Gerne arbeiten wir auch für Sie die wirtschaftlichste Lösung aus.

We focus on the best solution – from water to wire.

VA TECH HYDRO AG Obernauerstrasse 4 CH-6010 Kriens, Switzerland Tel.: +41/41 329-5111 Fax: +41/41 329-51124

contact@vatech-hydro.ch www.vatech-hydro.com

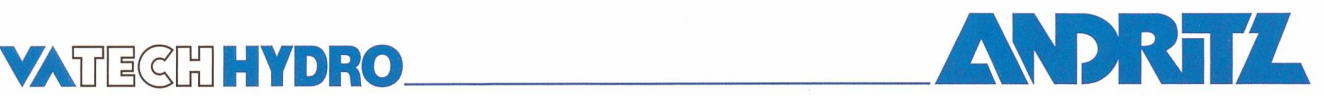

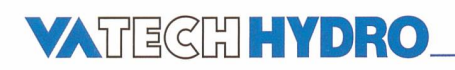

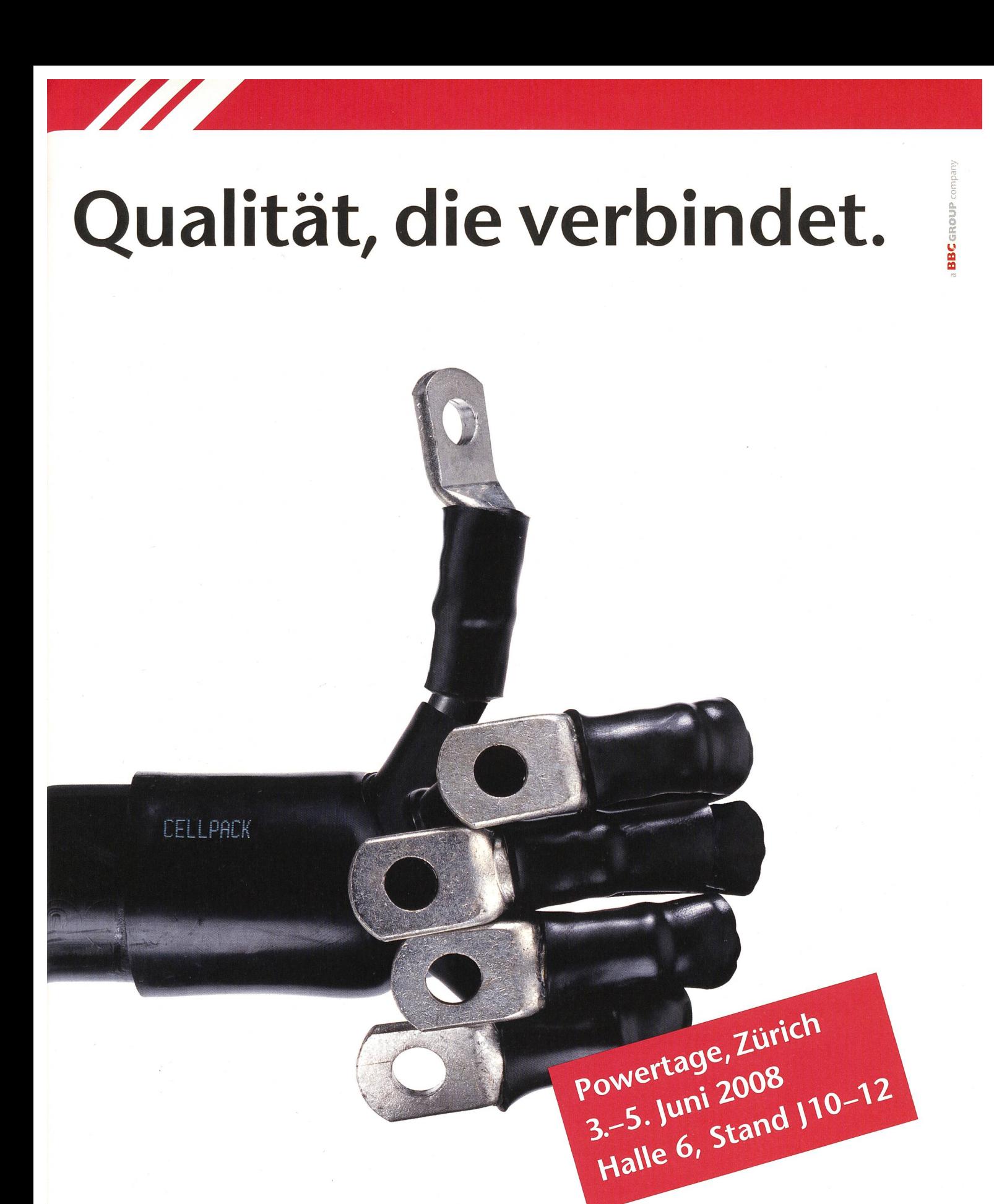

Wir freuen uns, Sie an den Powertagen in Zürich zu begrüssen. Gerne stellen wir Ihnen die Cellpack Power Systems vor: Ihre neue Powerverbindung der Schweiz aus Cellpack Electrical Products, Huser+Peyer und Stationenbau-Rutschmann. www.cellpack.com

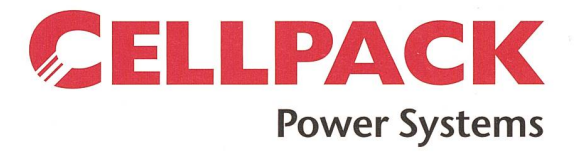

CELLPACK Electrical Products Huser+Peyer AG Energietechnik

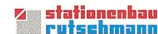